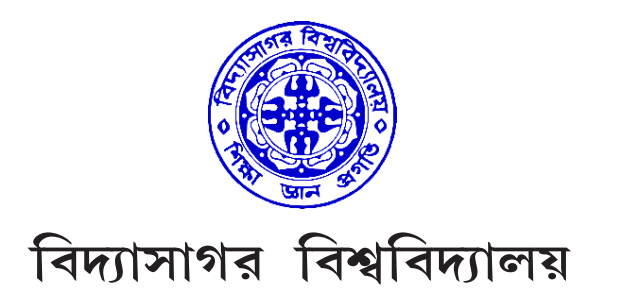

### **VIDYASAGAR UNIVERSITY**

### **B.P.Ed.**

# **3rd Semester Examination 2021**

# **3rd Semester Examination 2021**<br> **OMPUTER APPLICATION IN PHYSICAL EDUCATI**<br> **AND SPORTS SCIENCE**<br> **PAPER—CC302**<br>
Full Marks : 70<br>
Time : 3 Hours<br>
The figures in the right-hand margin indicate full marks.<br>
Candidates are re **COMPUTER APPLICATION IN PHYSICAL EDUCATION AND SPORTS SCIENCE**

### **PAPER—CC302**

*Full Marks :* 70

*Time :* 3 Hours

*The figures in the right-hand margin indicate full marks.*

*Candidates are required to give their answers in their own words as far as practicable.*

### **Group – A**

Answer any *five* questions. 5×12

- **1.** What is computer ? Draw block diagram of a computer. Classify different types of computers. 2+6+4
- **2.** "How is a computer used a tool in teaching and learning process" explain it.  $12$
- **3.** How will you set date and time in computer ? Explain the importance of computer in our daily life.  $4+8$
- **4.** Define Information and Communication Technology (ICT). Write down the importance of Information and Communications Technology (ICT) in the field of Physical Education and Sports. 2+10
- **5.** What is the difference between software and hardware ? Describe the role of each component of computer. 4+8
- EXTED IN SURVERT WARD WATER UNIVER THE UNIVER THE SURVERT AND NOTELLA THE SURVERT UNIVER THE SURVERT UNIVER THE SURVERT UNIVER THE SURVERT UNIVER THE SURVERT UNIVER THE SURVERT UNIVER SURVERT ON THE SURVERT UNIVER SURVERT **6.** What is MS Word ? Write down the importance of MS word in research. How do you insert a new column in a table ? How do you change orientation and margin of a page ? 2+3+3+4
- **7.** Define animation. Write a note on needs ana importance of animation for students in Physical Education Class. How will you do animation in presentation ? 2+6+4
- **8.** Insert a rectangle and show how to type in this rectangle ? Need and use of MS Power Point in teaching and presentation. 4+8
- **9.** What is MS Excel? How do you create and save an excel file? How can you sum up and minus the numbers quickly in the Excel Sheet ? Write down important of chart in research work. 2+3+4+3
- **10.** What is a spreadsheet in Excel? What is difference between spreadsheet and worksheet ? Write down difference between MS Excel and MS Word.  $2+6+4$

### $Group - B$

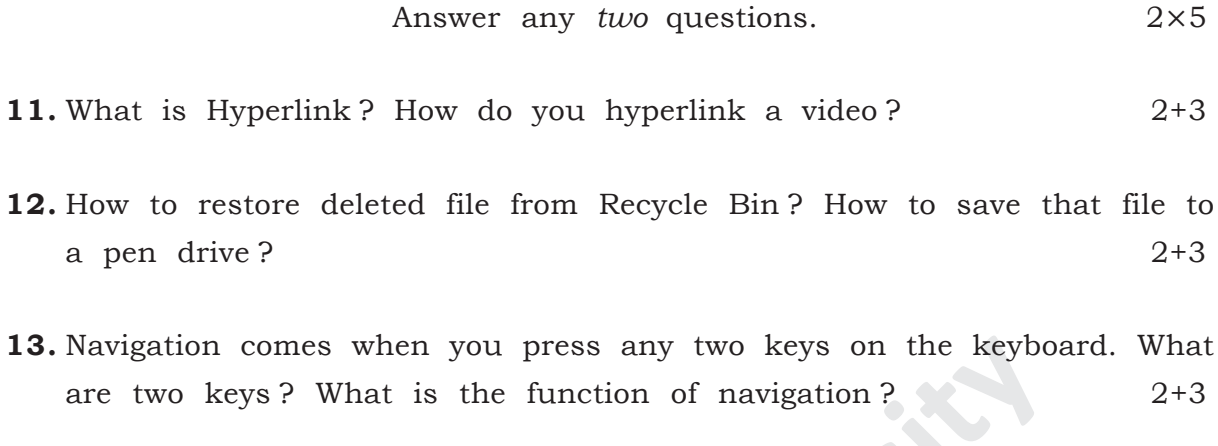

14. What is folder? How to insert page number with title?  $2 + 3$ 

# বঙ্গানুবাদ

দক্ষিণ প্রান্তস্থ সংখ্যাগুলি প্রশ্নমান নির্দেশক।

পরীক্ষার্থীদের যথাসম্ভব নিজের ভাষায় উত্তর দেওয়া প্রয়োজন।

ার্ত বিভাগ - ক<br>বিভাগ - ক<br>যেকোনো *পাঁচটি* প্রশ্নের উত্তর দাও।  $6 \times 25$ 

১। কম্পিউটার কী? একটি কম্পিউটারের ব্লক ডায়াগ্রাম আঁকো। বিভিন্ন ধরণের কম্পিউটারের শ্রেণিবদ্ধকরণ

 $8 + 6 + 8$ 

 $\geq$ 

 $2\times 5$ 

২। শেখানো এবং শেখার প্রক্রিয়ায় কম্পিউটারের ব্যবহার — ব্যাখ্যা কর।

 $C/21/B.P.Ed./3rd$  Sem/CC302

are

কর।

 $C/21/B.P.Ed./3rd$  Sem/CC302

ভূমিকা বর্ণনা কর।

শিক্ষাদান এবং উপস্থাপনায় এম এস পাওয়ার পয়েন্টের প্রয়োজন এবং ব্যবহার লেখ।  $8 + b$ ৯। এম. এস. এক্সেল কী? একটি এক্সেল ফাইলকে কিভাবে সৃষ্টি ও সেভ করা যায়? তুমি কিভাবে এক্সেল শীটে দ্রুত সংখ্যার যোগ এবং বিয়োগ করবে -তা লেখ। গবেষণা কাজে চার্টের গুরুত্ব লেখ।  $2+0+8+0$ ১০। এক্সেল এ স্প্রেডশীট কী? স্প্রেডশীট এবং ওয়ার্কশীট এর মধ্যে পার্থক্য কী? এম. এস. এক্সেল ও এম. এস. ওয়ার্ড-এর মধ্যে পার্থক্য লেখ।  $8 + 6 + 8$ 

সম্পর্কে একটি নোট লেখ। তুমি কিভাবে একটি প্রেজেনটেসনের মধ্যে অ্যানিমেশন করবে? ২+৬+৪ ৮। একটি আয়তক্ষেত্র সন্নিবেশ করে কিভাবে এই আয়তক্ষেত্রের মধ্যে টাইপ করবে-তার ধাপগুলি লেখ।

৭। অ্যানিমেশনের সংজ্ঞা দাও। শারীরশিক্ষা ক্লাসে শিক্ষার্থীদের জন্য অ্যানিমেশনের প্রয়োজনীয়তা এবং গুরুত্ব

৬। এম. এস. ওয়ার্ড কী? গবেষণার ক্ষেত্রে এম. এস. ওয়ার্ডের গুরুত্ব লেখ। কোনো টেবিলে কীভাবে একটি নতুন কলম সন্নিবেশ করবে — তা লেখ। একটি পাতার 'ওরিয়েন্টশন' ও 'মার্জিন' কিভাবে তুমি পরিবর্তন করবে?  $2+0+0+8$ 

- ৫। সধ ওয়্যার এভং হার্ডওয়্যারের মধ্যে পার্থক্য লেখ? কম্পিউটারের প্রতিটি উপাদানের ভূমিকা বর্ণনা কর।  $8 + b$
- ৪। তথ্য এবং যোগাযোগ প্রযুক্তি সংজ্ঞায়িত কর। শারীরশিক্ষা এবং ক্রীড়াক্ষেত্রে তথ্য এবং যোগাযোগ প্রযুক্তির

 $02 + 50$ 

৩। কিভাবে তুমি কম্পিউটারে তারিখ এবং সময় সন্নিবেশ করবে? আমাদের দৈনন্দিন জীবনে কম্পিউটারের গুরুত্ব ব্যাখ্যা কর।  $8 + b$ 

বিভাগ - খ

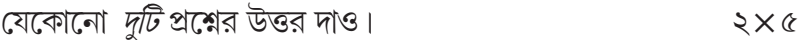

- ১১। হাইপারলিংক কী? তুমি একটি ভিডিও-কে কিভাবে হাইপারলিংক করবে?  $2 + 5$
- ১২। কিভাবে রিসাইকেল বিন থেকে মুছে ফেলা ফাইল পুনরুদ্ধার করবে? সেই ফাইল কিভাবে পেনড্রাইভে স্টোর করবে?  $2+5$
- ১৩। Keyboard এ কোন দুটি Key কী কী যাদের একসাথে চেপে ধরলে নেভিগেশন আসে? নেভিগেশনের কাজ কী?  $\xi + \mathcal{O}$
- ১৪। ফোল্ডার কী? শিরোনাম সহ কিভাবে পৃষ্ঠা নম্বর সন্নিবেশ করবে?  $Q + Q$

**INDEPERTMENT**